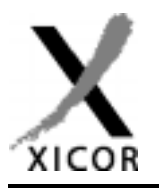

## **Interfacing the X24C44/45 NOVRAMs to the Motorola 6803 Microcontroller**

by Applications Staff, July 1992

The following code demonstrates how the Xicor X24C44/45 serial NOVRAMs can be interfaced to the Motorola 6803 microcontroller when connected as shown in Figure 1. The code uses three pins from port 1 to implement the interface. Additional code can be found on the Xicor web site at http://www.xicor.com that will implement interfaces between several other Motorola microcontroller families and most Xicor serial devices.

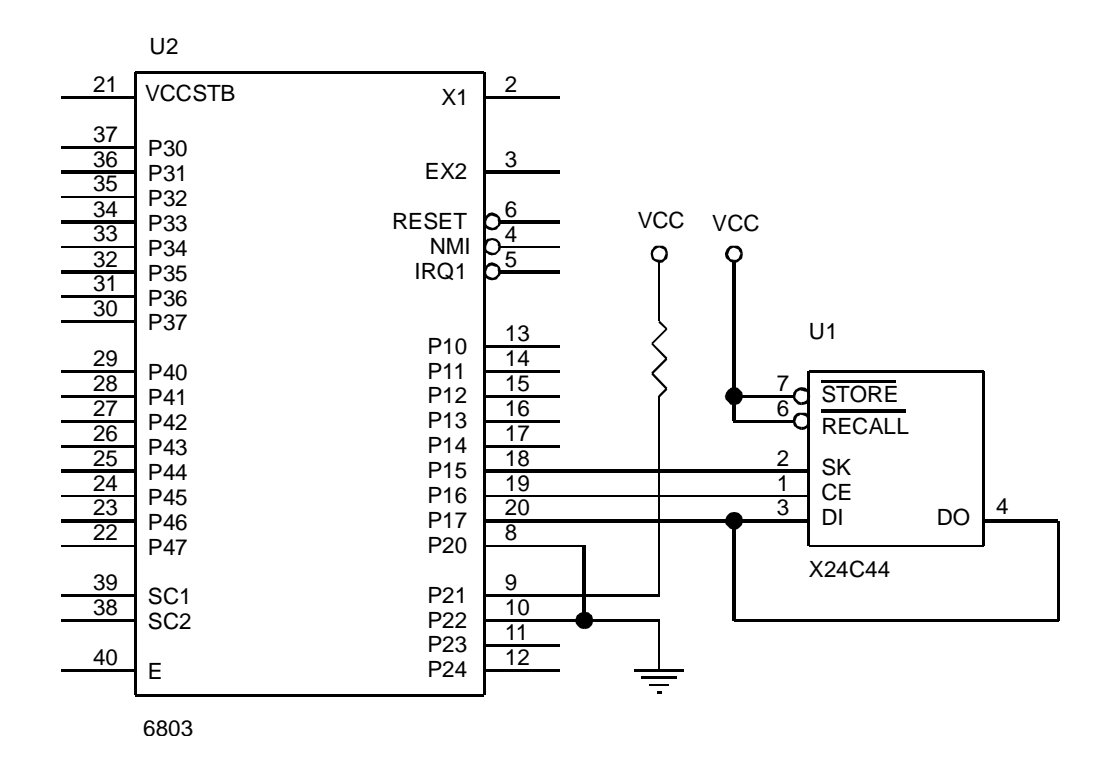

**Figure 1. Interfacing an X24C44 to a 6803 microcontroller**

**\*\*\*\*\*\*\*\*\*\*\*\*\*\*\*\*\*\*\*\*\*\*\*\*\*\*\*\*\*\*\*\*\*\*\*\*\*\*\*\*\*\*\*\*\*\*\*\*\*\*\*\*\*\*\*\*\*\*\*\*\*\*\*\*\*\*\*\*\*\*\*\*\*\*\*\*\*\*\* \* THIS CODE WAS DESIGNED TO DEMONSTRATE HOW THE X24C44 COULD BE INTERFACED TO \* \* THE 6803 MICROCONTROLLER. THE INTERFACE USES 3 LINES FROM PORT 1 (P17, \* \* P16, AND P15) TO COMMUNICATE. THE DI AND DO PINS ON THE X24C44 ARE TIED \* \* TOGETHER WHICH ALLOWS 1 LESS PORT LINE TO BE USED. \* \* \* \* THE CODE SHOWN DEMONSTRATES RCL, WREN, READ, WRITE, AND STORE \* \* INSTRUCTIONS. THE REMAINING INSTRUCTIONS (WRDS AND ENAS) CAN BE ISSUED \* \* USING THE SAME ROUTINE AS OTHER NON-DATA INSTRUCTIONS. \* \* \* \* THE PROGRAM ISSUES A SEQUENCE OF INSTRUCTIONS TO READ THE CONTENTS OF \* \* ADDRESS 5 AND STORES THE SAME VALUE IN ADDRESS 9. THE SEQUENCE OF \* \* INSTRUCTIONS IS AS FOLLOWS : \* \* \*** 1. RCL SETS THE PREVIOUS RECALL LATCH **\* 2. WREN SETS THE WRITE ENABLE LATCH \* \* 3. READ DATA FROM ADDRESS 5 IS READ \* \* 4. WRITE THE DATA READ DURING STEP 3 IS WRITTEN TO ADDRESS 9 \* \* 5. STO THE RAM'S CONTENTS IS TRANSFERED TO THE EEPROM \* \* \* \* DATA TRANSFER IS PERFORMED WITH THE MOST SIGNIFICANT BIT FIRST. DURING \* \* THE READ AND WRITE INSTRUCTIONS THE DATA SEQUENCE IS INVERTED FROM THAT \* \* SHOWN IN THE DATA BOOK (D15 IS SHIFTED FIRST). \* \*\*\*\*\*\*\*\*\*\*\*\*\*\*\*\*\*\*\*\*\*\*\*\*\*\*\*\*\*\*\*\*\*\*\*\*\*\*\*\*\*\*\*\*\*\*\*\*\*\*\*\*\*\*\*\*\*\*\*\*\*\*\*\*\*\*\*\*\*\*\*\*\*\*\*\*\*\*\* SKHI EQU \$20 MASK TO GENERATE A 1 ON SK SKLO EQU \$DF MASK TO GENERATE A 0 ON SK DIHI EQU \$80 MASK TO GENERATE A 1 ON DI DILO EQU \$7F MASK TO GENERATE A 0 ON DI CEHI EQU \$40 MASK TO GENERATE A 1 ON CE CELO EQU \$BF MASK TO GENERATE A 0 ON CE WRDS EQU \$80 RESET WRITE ENABLE LATCH** STO EQU \$81 TRANSFERS FROM RAM TO EEPROM **ENAS EQU \$82 PLACES PART INTO POWER DOWN MODE** WRITE EQU \$83 RAM WRITE **WREN EQU \$84 SET WRITE ENABLE LATCH RCL EQU \$85 TRANSFERS FROM EEPROM TO RAM, RESETS \* WRITE ENABLE LATCH READ EQU \$86 RAM READ DDR1 EQU \$00 DATA DIRECTION REGISTER FOR PORT 1 PORT1 EQU \$02 ADDRESS FOR PORT 1 ADDR EQU \$80 LOCATION FOR X24C44 ADDRESS TO ACCESS INST EQU \$81 INSTRUCTION FOR PART RWDAT EQU \$82 LOCATION FOR X24C44 DATA TRANSFERED P1DATA EQU \$84 DATA TO BE SENT TO DUT DD1DAT EQU \$85 DATA TO BE STORED IN PORT 1 DIRECTION REGISTER \*\*\*\*\*\*\*\*\*\*\*\*\*\*\*\*\*\*\*\*\*\*\*\*\*\*\*\*\*\*\*\*\*\*\*\*\*\*\*\*\*\*\*\*\* \* RESET VECTOR TO BEGINNING OF PROGRAM CODE \* \*\*\*\*\*\*\*\*\*\*\*\*\*\*\*\*\*\*\*\*\*\*\*\*\*\*\*\*\*\*\*\*\*\*\*\*\*\*\*\*\*\*\*\*\*** ORG \$FFFE RESET VECTOR TO PROGRAM ENTRY POINT **FDB \$E000**

## Xicor Application Note **AN25**

**\*\*\*\*\*\*\*\*\*\*\*\*\*\*\*\*\*\*\*\*\*\*\*\*\*\*\*\*\*\* \* START OF PROGRAM EXECUTION \* \*\*\*\*\*\*\*\*\*\*\*\*\*\*\*\*\*\*\*\*\*\*\*\*\*\*\*\*\*\***

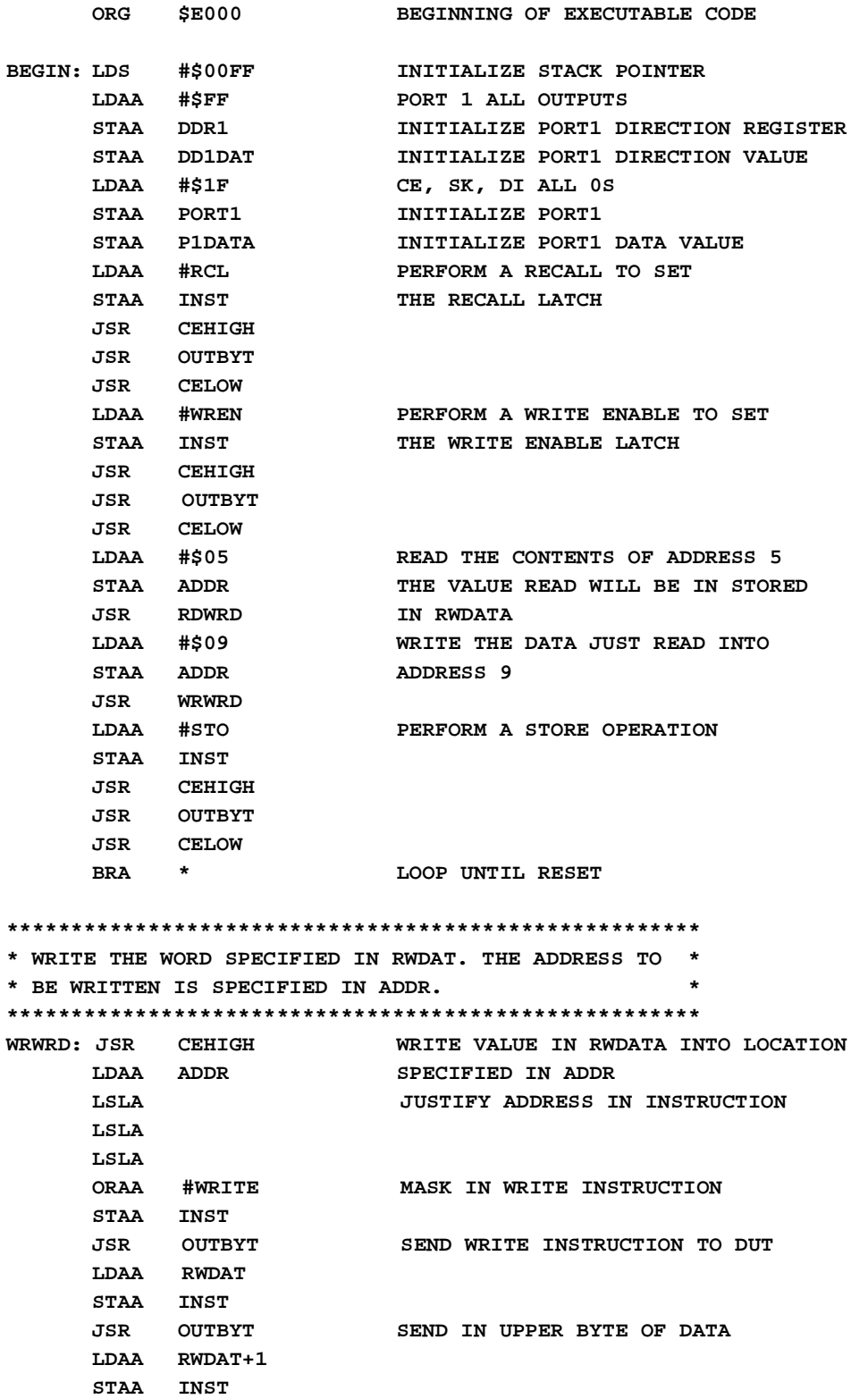

## Xicor Application Note

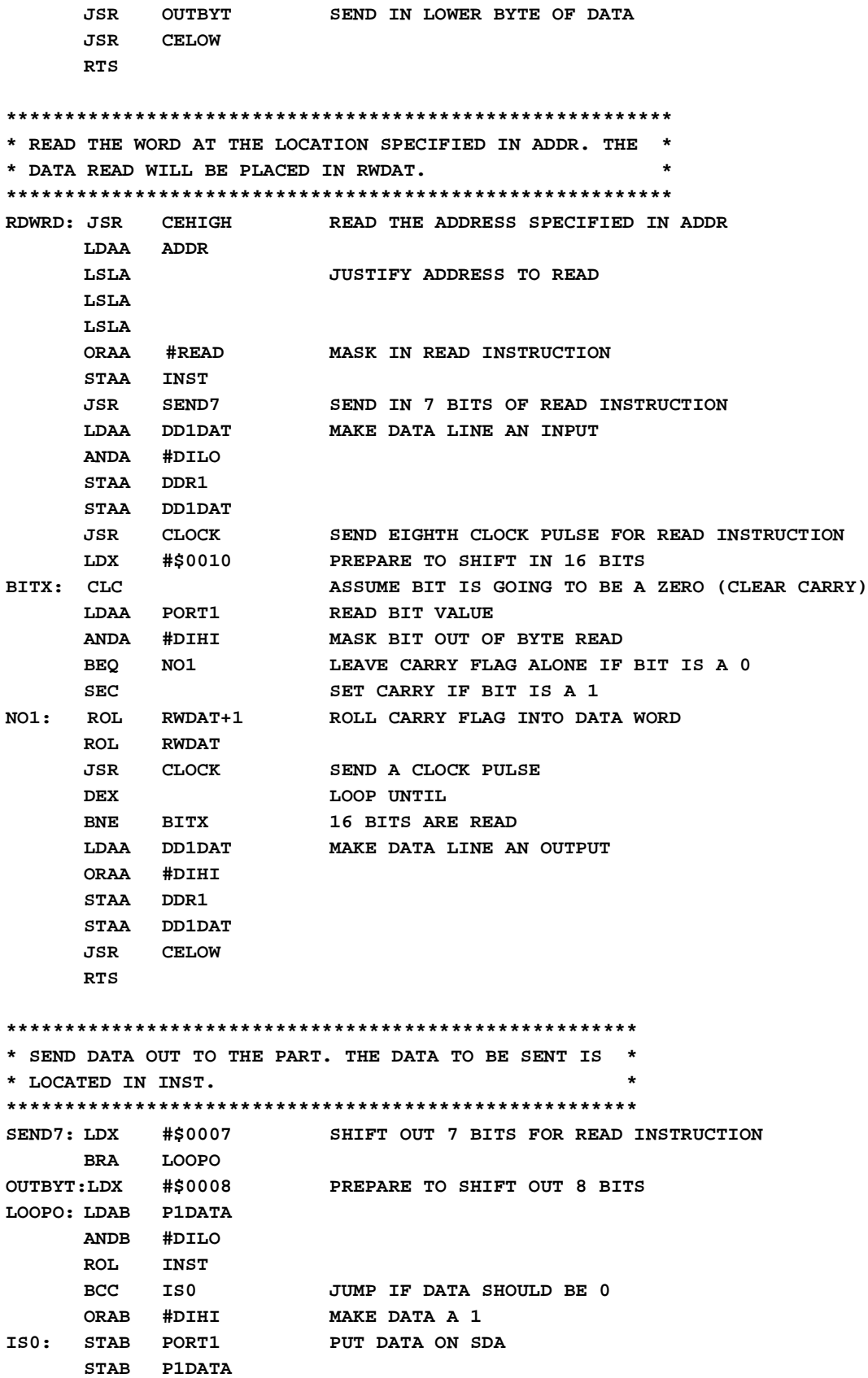

## Xicor Application Note **AN25**

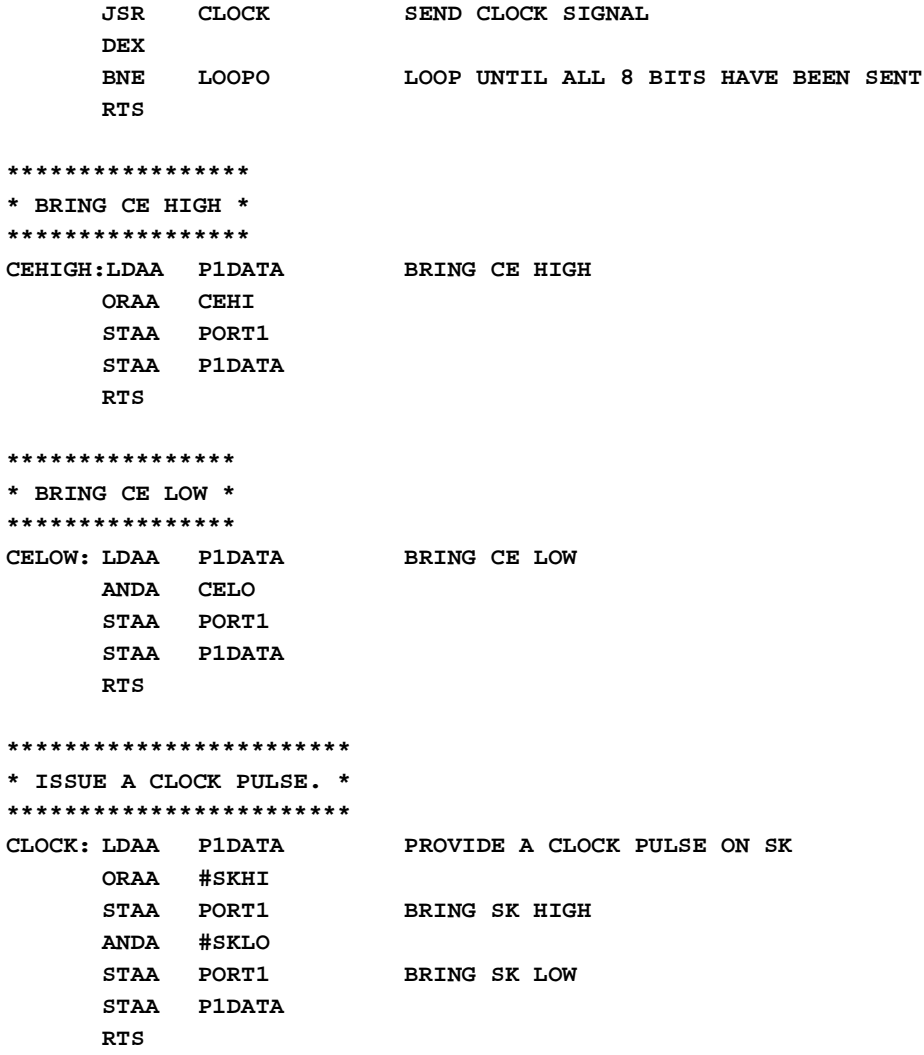